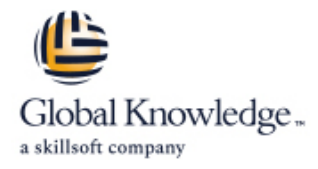

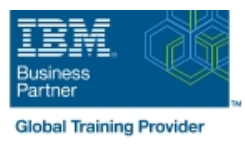

# **VisualAge Pacbase : dialogue (niv.1) : Concevoir et réaliser des applications TP**

**Durée: 5 Jours Réf de cours: VPDIA1FR Méthodes d'apprentissage: Classe à distance**

# Résumé:

Ce cours enseigne la démarche de maquettage d'écrans et de réalisation d'applications TP, en architecture traditionnelle. Il complète la démarche de réalisation de programmes IBM VisualAge Pacbase, introduite dans le cours VPLSTPFR, en détaillant tous les traitements automatisés par le générateur Dialogue de Pacbase (signification des variables standard et rôle des fonctions générées). Il s'adresse à ceux qui utilisent Pacbase aussi bien en mode émulateur (terminal passif) qu'à l'aide de la station de travail.

#### Public visé:

Tout réalisateur ayant à développer et-ou maintenir des application TP traditionnelles Tout concepteur ayant à lire des programmes TP Pacbase, et -ou souhaitant connaître la démarche de réalisation, pour savoir ce qu'il est nécessaire et utile de préciser en rédigeant les spécifications d'applications TP, et aussi comment organiser ces spécifications.

# Objectifs pédagogiques:

- 
- Mettre en oeuvre les étapes de la mise en place des traitements **Realiser la constitution des libellés d'erreurs** conversationnels associés (standard, Macro-Structures, traitements spécifiques), en respectant l'architecture standard générée
- Découvrir la démarche de maquettage d'un écran Mettre en place l'aide en ligne d'une application TP
	-

#### Pré-requis:

Avoir suivi les cours sur VisualAge Pacbase : "Dictionnaire" (VPDICFR), et "Langage de Programmation" (VPLSTPFR).

# Contenu:

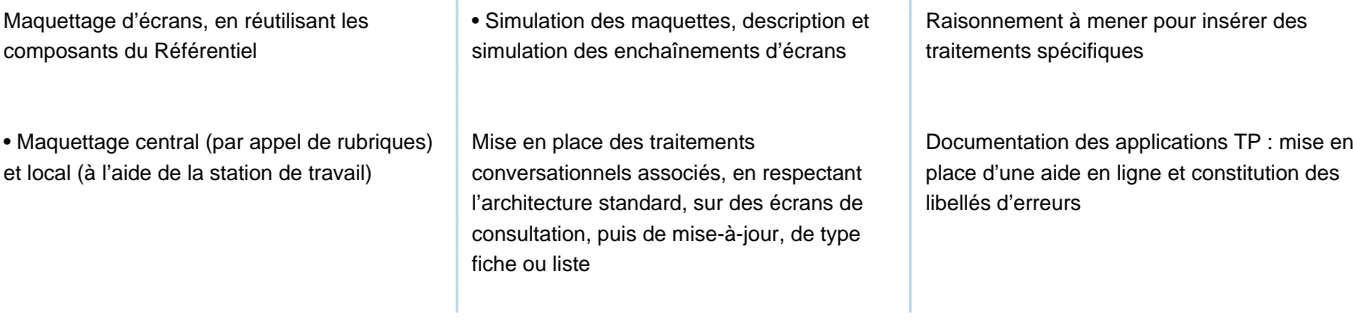

# Méthodes pédagogiques :

Ce cours peut se dérouler dans le prolongement du cours VPLSTPFR (qui présente les principes à connaître pour compléter et /ou adapter les traitements automatisés par Pacbase, que ce soit dans des programmes Batch ou TP).

En complément, celui-ci met donc l'accent sur tout ce que le générateur Pacbase Dialogue peut automatiser dans un programme TP (en architecture traditionnelle) : signification des variables standard et rôle des fonctions générées. Il peut être prolongé (après quelques mois de pratique) par le cours VPDIA2FR, pour approfondir les notions abordées dans ce cours.

Ce cours est totalement indépendant du cours VPBCE5FR (VisualAge Pacbase : Batch - Cinématique et éditions).

Pour un participant ayant besoin de suivre ces 2 cours, il est préférable de commencer par VPBCE5FR, puis de pratiquer pendant un temps suffisant pour bien assimiler le contenu du cours et la manipulation de Pacbase, avant de continuer par ce cours VPDIA1FR.

#### Autres moyens pédagogiques et de suivi:

• Compétence du formateur : Les experts qui animent la formation sont des spécialistes des matières abordées et ont au minimum cinq ans d'expérience d'animation. Nos équipes ont validé à la fois leurs connaissances techniques (certifications le cas échéant) ainsi que leur compétence pédagogique.

• Suivi d'exécution : Une feuille d'émargement par demi-journée de présence est signée par tous les participants et le formateur.

• Modalités d'évaluation : le participant est invité à s'auto-évaluer par rapport aux objectifs énoncés.

• Chaque participant, à l'issue de la formation, répond à un questionnaire de satisfaction qui est ensuite étudié par nos équipes pédagogiques en vue de maintenir et d'améliorer la qualité de nos prestations.

Délais d'inscription :

•Vous pouvez vous inscrire sur l'une de nos sessions planifiées en inter-entreprises jusqu'à 5 jours ouvrés avant le début de la formation sous réserve de disponibilité de places et de labs le cas échéant.

•Votre place sera confirmée à la réception d'un devis ou ""booking form"" signé. Vous recevrez ensuite la convocation et les modalités d'accès en présentiel ou distanciel.

•Attention, si vous utilisez votre Compte Personnel de Formation pour financer votre inscription, vous devrez respecter un délai minimum et non négociable fixé à 11 jours ouvrés.